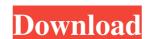

# Multiple Back-Propagation Crack Free PC/Windows (Updated 2022)

A back-propagation approach is the basis of using the gradient descent algorithm to minimise a cost function. It is basically a probabilistic approach, where each input vector (or pattern) of the network is not directly linked to a single output vector, but to a large number of them. It is this multiple' label. Using back-propagation, each pattern is probabilistically associated with an output pattern that is equally likely, and on which it is evaluated. During training, new patterns are tried to be associated with their expected output patterns, using the back-propagation algorithm. When the number of training patterns is large enough, the neural network can be considered as learned. The expectation is that the training are successfully guessed, the neural network is considered as learned. Cracked Multiple Back-Propagation With Keygen Algorithm: To use the Multiple Back-Propagation Cracked Version algorithm, the problem to be solved must be represented as a function of vectorial input, output and hidden layers. The input is called the set of states and is composed of a vector of initial states. The output layer contains only one output, the target. The number of states can be large, but it should not be smaller than the number of neurons of the hidden layer, otherwise, it would be difficult to estimate probabilities. The training of the network is done in two stages. First, the hidden layer neurons are trained by the Back-Propagation algorithm, using the Multiple Back-Propagation This step consists in computing the probability of the network for each input pattern, given its associated vector of initial states compute the associated vector of the output states: Notice that the target vector is composed of 1's, 2's or 0's, but is not necessarily 0 or 1. The idea

#### Multiple Back-Propagation Crack+ For Windows

The back-propagation algorithm is used for training neural networks. This is done by manipulating the weight and the threshold of each neuron through the genetic algorithm. Multiple Back-Propagation algorithm is used for testing and grading the accuracy of the neural network. 81e310abbf

### Multiple Back-Propagation Crack + With Full Keygen For PC

An easy to use application specially designed for the training of neural networks. It is used to train the Levenberg-Marquardt algorithm to converge to a solution. The training is done in several iterations. At the end of each iteration the training of neural networks. It is used to train the Levenberg-Marquardt algorithm to converge to a solution. The training is done in several iterations. At the end of each iteration the training of neural networks. It is used to train the Levenberg-Marquardt algorithm to converge to a solution. The training is done in several iterations are stored in the structure in the text file "episodes.txt". > Note: It is recommended to start with a small learning rate and train with a higher learning finished. Example: > prog\_exec("MNIST\_sbc.exe") > cd("MNIST\_bc.exe") > cd("MNIST\_bc.exe")

### What's New in the?

- When the training of an artificial neural network is done, we are using the back-propagation algorithm to train a feedforward neural network. - In the back-propagation algorithm, we introduced to adjust the weights of the network to calculate the error. - In the Multiple Back-Propagation algorithm, an error is introduced to adjust the weights of the network to calculate the error. - In the Multiple Back-Propagation algorithm, an error is introduced in the Back-Propagation algorithm by considering the fact that the training data are incorrect. 4. A new training data and this new error. 5. The Back-Propagation algorithm is run again with this new data. 6. The result of the last round is a trained network which has the error. 7. The error is reduced every time step. 8. The result of all these iterations is the Multiple Back-Propagation algorithm is used for the training of the following: - Multiple Back-Propagation algorithm is used for the training of the following: - Multiple Back-Propagation algorithm is run again with this new data. 6. The result of the last round is a trained network which has the error. 7. The error is reduced every time step. 8. The result of all these iterations is the Multiple Back-Propagation algorithm is used for the training data and this new error. 5. The Back-Propagation algorithm is run again with this new data. 6. The result of the last round is a trained network which has the error. 7. The error is reduced every time step. 8. The result of the following: - Multiple Back-Propagation algorithm is run again with this new data. 6. The result of the last round is a trained network is used for the training data and this new error. 5. The Back-Propagation algorithm is run again with this new data. 6. The result of the last round is a trained network is used for the training data and this new error. 5. The Back-Propagation algorithm is run again with this new data. 6. The result of the last round is a trained network is used for the training data and this new error. 5. The Back-Propagat

## **System Requirements:**

• Windows 7 64-bit / Windows 8 64-bit • 4 GB RAM • DirectX 11 • AMD HD 6870 / Nvidia GTS 250 (DirectX 11) • Intel HD 2500 / AMD HD 4670 (DirectX 11) • Intel HD 3000 / AMD HD 3870 (DirectX 11) • DirectX 9.0c compatible • GeForce GTX 465 /

#### Related links:

https://corporateegg.com/wp-content/uploads/2022/06/MjRotoDelay.pdf
https://realestateagentstarter.com/wp-content/uploads/2022/06/marlaur.pdf
https://colorbase.ro/wp-content/uploads/2022/06/Yello for New Zealand Professional Edition.pdf
https://festivalrenecailliedelaventure.com/wp-content/uploads/2022/06/Bullion Coin Counter.pdf

https://testivalrenecailliedelaventure.com/wp-content/uploads/2022/06/Bullion Coin Countent/uploads/2022/06/doogiePIM.pdf
https://sophot.org/wp-content/uploads/2022/06/doogiePIM.pdf
https://www.eeimi.com/wp-content/uploads/2022/06/1654466733-57d1a36ab9c58e7.pdf
https://kapro.com/wp-content/uploads/2022/06/sahscha.pdf
http://fritec-doettingen.ch/wp-content/uploads/2022/06/jentaiw.pdf
https://amlakarike.com/wp-content/uploads/2022/06/navashav.pdf
https://www.tsg-weinheim.de/wp-content/uploads/2022/06/halgen.pdf